# SBA To Provide Economic Injury Disaster Loans For Coronavirus Related Economic Disruptions

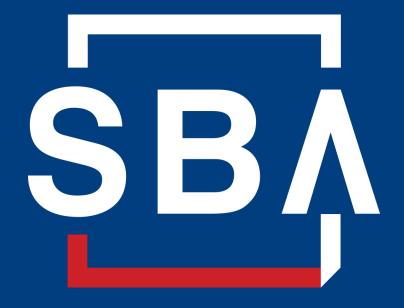

U.S. Small Business Administration

# Disaster Loan Application Portal (DLAP) Training for SBA Great Lakes Region Lenders

- Intro: Connie Logan, District Director, SBA Michigan District Office
- Presentation: Kathy Cook, Public Affairs Specialist, SBA
- Due to the number of people on the line, we'll take questions via the chat feature only. Please type in questions at any time and we'll address as many as we can at the end of the presentation.
- A PDF of the presentation as well as a recording will be sent to participants after the call.
- Thank you for joining!

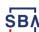

# **Disaster Loan Application Portal (DLAP)**

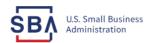

Loan Information

Contact Us Register Search Declarations

Apply Online

### **Disaster Loan Assistance**

Federal Disaster Loans for Businesses, Private Nonprofits, Homeowners, and Renters

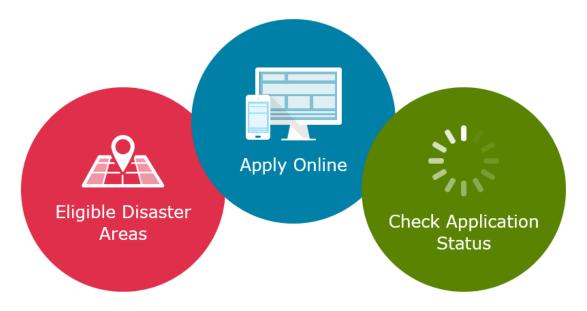

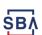

# **Disaster Loan Application Portal**

This presentation will provide guidance on how to complete an Electronic Business Application utilizing SBA Form 5 and SBA Form 5C. Before starting this process, please insure you have the filing requirements as defined in this document. These documents are required for processing an EIDL application.

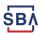

# **Filing Requirements**

Electronic Loan Application (Form 5)

Electronic Loan Application (Form 5C) Sole Proprietorship Only

Tax Authorization (Form 4506-T) 20% Owners/GP/50% Affiliate

Most recent Business Tax Return

Personal Financial Statement (Form 413) 20% Owners/GP

Schedule of Liabilities (Form 2202)

Monthly Sales (Form 1368) necessary but not a filing requirement

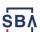

## **Disaster Loan Application Portal (DLAP)**

# DOUBLE-CLICK ON THE LINK TO ACCESS THE SITE

https://disasterloan.sba.gov/ela/

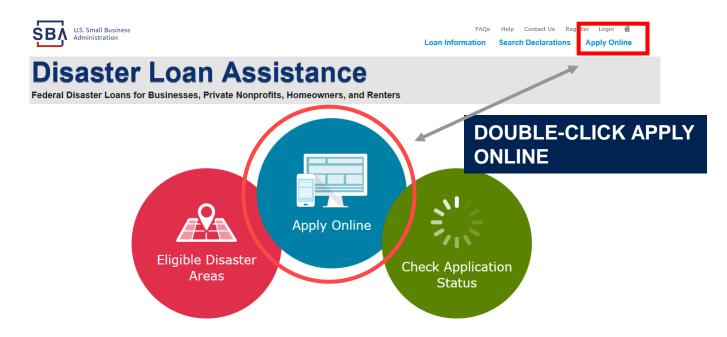

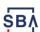

# Register

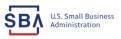

1 Login

Help Contact Us Register Login 🐔

Loan Information

Search Declarations

### **Disaster Loan Assistance**

Password Reset

Federal Disaster Loans for Businesses, Private Nonprofits, Homeowners, and Renters

From this page you can:

- 1) Begin a new application by clicking on Register
- 2) Return to complete a started application by inputting a user name and password

| Disaster Loan Assistance - Login |  |  |  |  |
|----------------------------------|--|--|--|--|
| *User Name                       |  |  |  |  |
| User Name                        |  |  |  |  |
| *Password                        |  |  |  |  |
| Password                         |  |  |  |  |
| Login ▶                          |  |  |  |  |

#### System Requirements

The recommended browser is Internet Explorer 10 or later.

- · If you have dial-up Internet service, you may experience delays.
- · You must have cookies and JavaScript enabled.

Register

- · You should allow pop-up messages.
- · You must have Adobe Reader installed.

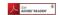

#### Notice - Terms of Use

This is a Federal computer system and is the property of the United States Government. It is for authorized use only. Users (authorized or unauthorized) have no explicit or implicit expectation of privacy in anything viewed, created, downloaded, or stored on this system, including e-mail, Internet, and intranet use. Any or all uses of this system (including all peripheral devices and output media) and all files on this system may be intercepted, monitored, read, captured, recorded, disclosed, copied, audited, and/or inspected by authorized Small Business Administration (SBA) personnel, the Office of Inspector General (OIG), and/or other law enforcement personnel, as well as authorized officials of other agencies, both domestic and

Access or use of this computer system by any person, whether authorized or unauthorized, constitutes consent to such interception, monitoring, reading, capturing, recording, disclosure, copying, auditing, and/or inspection at the discretion of authorized SBA personnel, law enforcement personnel (including the OIG), and/or authorized officials of other agencies, both domestic and foreign. Unauthorized use of, or exceeding authorized access to, this system is prohibited and may constitute a violation of 18 U.S.C. § 1030 or other Federal laws and regulations and may result in criminal, civil, and/or administrative action. By continuing to use this system, you indicate your awareness of, and consent to, these terms and conditions and acknowledge that there is no reasonable expectation of privacy in the access or use of this computer system.

PLEASE NOTE: Your responses to the requested information are required in order to obtain a benefit under our Disaster Loan Program. However, you are not required to respond to any collection of information unless it displays a currently valid OMB control number.

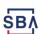

## **Complete Registration Information**

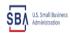

FAQs Help Contact Us Register Login 🐐

Loan Information Search Declarations Apply Online

On page 1 of the registration, pay close attention to the sections with an \* these sections must be completed. It is important that a good email address and cell phone number are supplied.

WARNING - For your security, navigating away from either of the registration pages before the registration process is completed will clear out any

### **Disaster Loan Assistance**

Federal Disaster Loans for Businesses, Private Nonprofits, Homeowners, and Renters

Nelson

12/15/1985

#### User Registration (Part 1 of 2)

Personal Information

\*Social Security Number

\*First Name Chadwick

415-31-1234

The registration information that you provide will be used to verify your identity and for future logins. Please ensure that this information is accurate and correct.

WARNING - For your security, navigating away from either of the registration pages before the registration process is completed will clear out any information entered. To ensure your registration is successful, complete part 1 and part 2 of the registration process completely.

| Primary Address (Prior to the Di         | cacton)                                                                         |                |                                                                                                    |
|------------------------------------------|---------------------------------------------------------------------------------|----------------|----------------------------------------------------------------------------------------------------|
| *Address Line 1                          | saster)                                                                         |                |                                                                                                    |
| 123 Main                                 |                                                                                 | 1              |                                                                                                    |
| Address Line 2                           |                                                                                 | J              |                                                                                                    |
| Address Line 2                           |                                                                                 | 1              |                                                                                                    |
| *City                                    | *State                                                                          | J<br>*Zip Code | County                                                                                                  |
| Herndon                                  | Virginia 🔻                                                                      | 20174          | Fairfax                                                                                                 |
| Email Address<br>marilynsdogan@gmail.com | Re-enter Email Address<br>marilynsdogan@gmail.cor                               | n              | ✓ Receive status notifications by email                                                                 |
|                                          | will be sending a separate pass code to istration process. You must have access |                | you will need to log in to the disaster loan receive your pass code to login.                           |
| *Primary Phone Number<br>817-845-3369    | Alternate Phone Number 404-909-1585                                             |                |                                                                                                    |
|                                          | nticate my identity. I agree to hold harmles:                                   |                | siness Administration in order for the U.S. Small<br>nify said third parties from any and all liability |
|                                          |                                                                                 |                |                                                                                                    |

| chadnelson  (Must be at least 6 characters)  *Password  *****  (Must be at least 8 characters and must contain at least three of the following items: one uppercase letter, one lowercase number, one special character from this list: !@=\$%^&*()_+-=[]{}\ ;:",<>/?)  *Confirm Password  *Confirm Password  *Courty Password must match  *Security Question 1  *Security Answer 1                                                                                                    | letter, one |
|----------------------------------------------------------------------------------------------------|-------------|
| Password  ***********************************                                                                                                    | etter, one  |
| Must be at least 8 characters and must contain at least three of the following items: one uppercase letter, one lowercase number, one special character from this list: !@=\$%^&*()_++=[]{}\ ;:",<>/?)  **Confirm Password*  **********************************                                                                                                    | etter, one  |
| Must be at least 8 characters and must contain at least three of the following items: one uppercase letter, one lowercase number, one special character from this list: $ @=\$\%^8"()_++=[]() ::"_r,<>/?)$ ***********************************                                                                                                    | letter, one |
| umber, one special character from this list: !@=\$%^&*()_+-=[]{}\ :",,<>/?)  ***********************************                                                                                                    | etter, one  |
| over passwords must match                                                                                                    |             |
| our passwords must match                                                                                                    |             |
|                                                                                                    |             |
| Security Question 1 Security Answer 1                                                                                                    |             |
| Security Question 1 Security Answer 1                                                                                                    |             |
|                                                                                                    |             |
| In what city and country do you want to retire?                                                                                                    |             |
|                                                                                                    |             |
| Security Question 2 Security Answer 2                                                                                                    |             |
| In what city did you meet your spouse/significant other?                                                                                                    |             |
| *Security Question 3 *Security Answer 3                                                                                                    |             |
| To the desired the second second seco |             |
| In what city was the company where you first worked? ✓ New Orleans                                                                                                    |             |

On page 2 of the registration you will create your unique user-name and password. When creating your security questions, make sure to use information you won't forget. If your password ever requires a reset, you would need this information

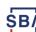

8

# **Apply Online**

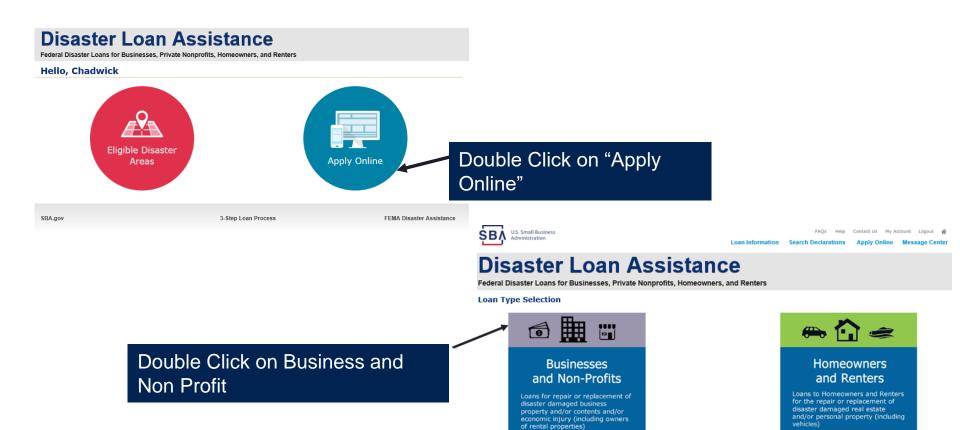

SBA.gov

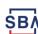

**FEMA Disaster Assistance** 

3-Step Loan Process

## **Business Type**

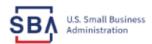

Contact Us My Account Logout A

Loan Information

Search Declarations

Apply Online Message Center

### **Disaster Loan Assistance**

Federal Disaster Loans for Businesses, Private Nonprofits, Homeowners, and Renters

**Disaster Loan Application** 

#### **Business Losses**

| *Please select the type of organization that best describes your business.  ( ) Sole-Proprietor (including individuals with income properties) |
|----------------------------------------------------------------------------------------------------|
| ○ Corporation                                                                                                    |
| ○ Partnership                                                                                                    |
| <ul> <li>Private Non-Profit Organization (e.g. religious, charitable, community organizations)</li> </ul>                                      |
| ○ Limited Partnership                                                                                                    |
| ○ Trust                                                                                                    |
| Limited Liability Entity (LLC, LLP, etc.)                                                                                                    |
| *Are you applying for: (check all that apply)  □ Real Property (including Leasehold Improvements)                                              |
| ☐ Business Contents (Machinery & Equipment, Furniture & Fixtures, and Other Business Assets, i.e. Inventory)                                   |
| Economic Injury (EIDL)                                                                                                    |
| ☐ Military Reservist Economic Injury (MREIDL)                                                                                                  |
| If you log out or close your browser now you will need to restart your application.  Previous                                                  |

SBA Form 5 would be completed by:

- **Corporations**
- **Partnership**
- **Private Non-Profit Organizations**
- **Limited Partnership**
- Trust
- **Limited Liability Entity**

Save

SBA Form 5C would be completed by: **Sole Proprietorship** 

Once you make your selection the system will automatically direct you to the form.

Next

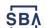

# **Select State / County / Disaster Declaration**

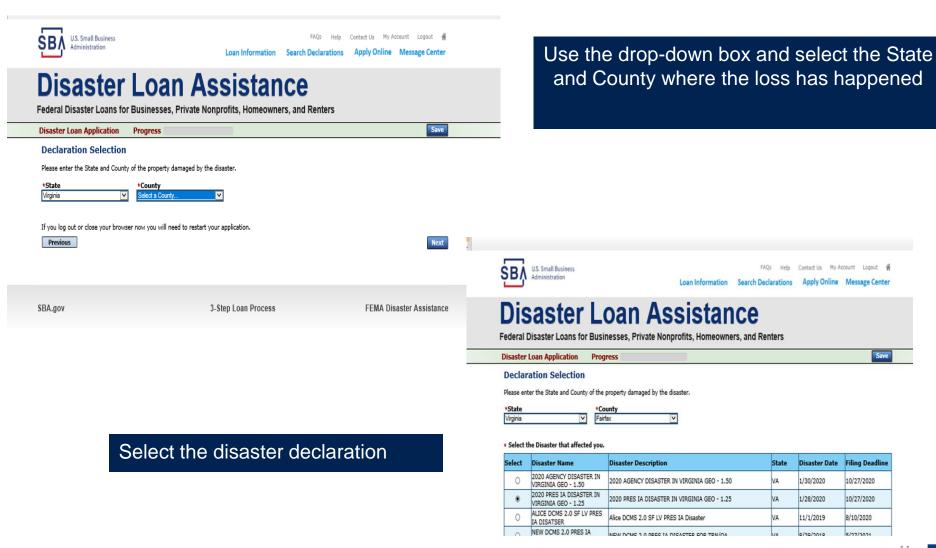

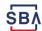

# **Complete Certifications**

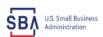

Contact Us My Account Logout A

Loan Information Search Declarations

Apply Online Message Center

### **Disaster Loan Assistance**

Federal Disaster Loans for Businesses, Private Nonprofits, Homeowners, and Renters

Disaster Loan Application

Progress

Save

#### Certification as to Truthful Information

By certifying this application, you certify that all information in your application and submitted with your application is true and correct to the best of your knowledge, and that you will submit truthful information in the future.

WARNING: Whoever wrongfully misapplies the proceeds of an SBA disaster loan shall be civilly liable to the Administrator in an amount equal to one-andone half times the original principal amount of the loan under 15 U.S.C. 636(b). In addition, any false statement or misrepresentation to SBA may result in criminal, civil or administrative sanctions including, but not limited to: 1) fines and imprisonment, or both, under 15 U.S.C. 645, 18 U.S.C. 1001, 18 U.S.C. 1014, 18 U.S.C. 1040, 18 U.S.C. 3571, and any other applicable laws; 2) treble damages and civil penalties under the False Claims Act, 31 U.S.C. 3729; 3) double damages and civil penalties under the Program Fraud Civil Remedies Act, 31 U.S.C. 3802; and 4) suspension and/or debarment from all Federal procurement and non-procurement transactions. Statutory fines may increase if amended by the Federal Civil Penalties Inflation Adjustment Act Improvements Act of 2015

I Certify

If you log out or close your browser now you will need to restart your application.

Previous

SBA.gov

3-Step Loan Process

FEMA Disaster Assistance

Read and Electronically Agree to the **Certification of Truthful Information and** the Executive Orders Document.

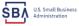

FAOs Help Contact Us My Account Logout 48

Loan Information Search Declarations Apply Online Message Center

### Disaster Loan Assistance

Federal Disaster Loans for Businesses, Private Nonprofits, Homeowners, and Renters

Disaster Loan Application

#### STATEMENTS REQUIRED BY LAWS AND EXECUTIVE ORDERS

To comply with legislation passed by the Congress and Executive Orders issued by the President, Federal executive agencies, including the Small Business Administration (SBA), must notify you of certain information. You can find the regulations and policies implementing these laws and Executive Orders in Title 13, Code of Federal Regulations (CFR), Chapter 1, or our Standard Operating Procedures (SOPs). In order to provide the required notices the following is a brief summary of the various laws and Executive Orders that affect SBA's Disaster Loan Programs. A glossary of terms can be found at Disasterloan.sba.gov.

#### FREEDOM OF INFORMATION ACT (5 U.S.C. § 552)

This law provides, with some exceptions, that we must make records or portions of records contained in our files available to persons requesting them. This generally includes aggregate statistical information on our disaster loan programs and other information such as names of borrowers (and their officers, directors, stockholders or partners), loan amounts at maturity, the collateral pledged, and the general purpose of loans. We do not routinely make available to third parties your proprietary data without first notifying you, required by Executive Order 12600, or information that would cause competitive harm or constitute a clearly unwarranted invasion of personal privacy.

Freedom of Information Act (FOIA) requests must describe the specific records you want. For information about the FOIA, contact the Chief, FOI/AP Office, 409 3rd Street, SW, Suite 5900, Washington, DC 20416, or by email at <a href="mailto:toia@sba.gov">toia@sba.gov</a>.

#### PRIVACY ACT (5 U.S.C. § 552a)

Anyone can request to see or get copies of any personal information that we have in your file. Any personal information in your file that is retrieved by individual identifiers, such as name or social security number is protected by the Privacy Act, which means requests for information about you may be denied unless we have your written permission to release the information to the requestor or unless the information is subject to disclosure under the Freedom of Information Act. The Agreements and Certifications section of this form contains written permission for us to disclose the information resulting from this collection to state, local or private disaster relief services.

The Privacy Act authorizes SBA to make certain "routine uses" of information protected by that Act. One such routine use for SBA's loan system of records is that when this information indicates a violation or potential violation of law, whether civil, criminal, or administrative in nature, SBA may refer it to the appropriate agency, whether Federal, State, local or foreign, charged with responsibility for or otherwise involved in investigation, prosecut enforcement or prevention of such violations. Another routine use of personal information is to assist in obtaining credit bureau reports, on the Disaster Loan Applicants and guarantors for purposes of originating, servicing, and liquidating Disaster loans. See, 69 F.R. 58598, 58617 (and as amended from time to time) for additional background and other routine uses.

Under the provisions of the Privacy Act, you are not required to provide social security numbers, (But see the information under Debt Collection Act below) We use social security numbers to distinguish between people with a similar or the same name for credit decisions and for debt collection purposes. Failure to provide this number may not affect any right, benefit or privilege to which you are entitled by law, but having the number makes it easier for us to more accurately identify to whom adverse credit information applies and to keep accurate loan records

Note: Any person concerned with the collection, use and disclosure of information, under the Privacy Act may contact the Chief, FOI/PA Office, 409 3rd Street, SW, Suite 5900, Washington, DC 20416 or by e-mail at folia@sba.gov for information about the Agency's procedures relating to the Privacy Act

DEBT COLLECTION ACT OF 1982; DEFICIT REDUCTION ACT OF 1984; DEBT COLLECTION IMPROVEMENT ACT OF 1996 & other titles (31 U.S.C. 3701 et

These laws require us to aggressively collect any delinquent loan payments and to require you to give your taxpayer identification number to us when you apply for a loan. If you receive a loan and do not make payments when they become due, we may take one or more of the following actions (this list may not be exhaustive):

- \*Report the delinquency to credit reporting bureaus.
- \*Offset your income tax refunds or other amounts due to you from the Federal Government. \*Refer the account to a private collection agency or other agency operating a debt collection center.
- \*Suspend or debar you from doing business with the Federal Government.
- \*Refer your loan to the Department of Justice.
- \*Foreclose on collateral or take other actions permitted in the loan instruments.

\* 🔲 I have read the Statements Required by Laws and Executive Orders.

If you log out or close your browser now you will need to restart your application

Previous

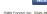

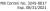

Print

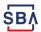

## **Start Application - Form 5**

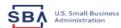

Loan Information Search Declarations

Contact Us My Account Logout @

Apply Online Message Center

### **Disaster Loan Assistance**

Federal Disaster Loans for Businesses, Private Nonprofits, Homeowners, and Renters

Disaster Loan Application #2000003701 Progress

#### Filing Requirements

The following sections are required for all loan applications. A green check mark indicates that a section has been completed. Alternate document delivery options are available if needed.

Complete the Disaster Business Loan Application (SBA Form 5).

Disaster Business Loan Application

Start

Complete, sign and date each Personal Financial Statement (SBA Form 413) shown below.

Personal Financial Statement

Complete preceding section(s) first.

Complete each Schedule of Liabilities (SBA Form 2202) shown below.

Schedule of Liabilities

Complete preceding section(s) first.

Complete each Request for Transcript of Tax Return (IRS Form 4506-T) shown below.

Request for Transcript of Tax Return

Complete preceding section(s) first.

Complete copies, including all schedules, of the most recent Federal income tax returns for the applicant business; an explanation if not available

Applicant Business Federal Tax Return

Complete preceding section(s) first.

Read and accept the Truthful Information Certification.

**Truthful Information Certification** 

Complete preceding section(s) first.

Submit Application and Supporting Documents.

Submit Application

Complete preceding section(s) first.

### ADDITIONAL INFORMATION MAY BE NECESSARY TO PROCESS YOUR APPLICATION. IF REQUESTED, PLEASE PROVIDE WITHIN 7 DAYS OF THE

Complete copy, including all schedules, of the most recent Federal income tax return for each principal owning 20 percent or more, each general partner or managing member, and each affiliate when any owner has more than a 50 percent ownership in the affiliate business. Affiliates include, but are not limited to, business parents, subsidiaries, and/or other businesses with common ownership or management

If the most recent Federal income tax return has not been filed, a year-end profit-and-loss statement and balance sheet for that tax year

A current year-to-date profit-and-loss statement

Additional Filing Requirements (SBA Form 1368) providing monthly sales figures form will generally be required when requesting an increase in the amount of economic injury.

Previous

OMB Control No. 3245-0017

This business type for this example is an

This page provides information on all the filing requirements necessary to have a successfully completed application.

To begin depress

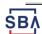

# Form 5 - Page 1

Fill in the information on this page as necessary, items with a red \* are mandatory field and you will not be able to advance to NEXT until these sections are completed.

Disaster Loan Application #2000003701 Progress

| SB   | A Form 5 - Page 1 of 3                                                                                                    |                            |                                                  |  |  |  |  |  |
|------|----------------------------------------------------------------------------------------------------|----------------------------|--------------------------------------------------|--|--|--|--|--|
| If y | ou know your 9 digit FEMA Registration Number, please enter it here:                                                                  |                            |                                                  |  |  |  |  |  |
| 1    | ARE YOU APPLYING FOR:                                                                                                    |                            |                                                  |  |  |  |  |  |
|      | Physical Damage Indicate type of damage   Military Reservist EIDL (MREIDL)                                                            |                            |                                                  |  |  |  |  |  |
|      | Real Property Business Contents                                                                                                    | Name of Essential Employee |                                                  |  |  |  |  |  |
|      | ☑ Economic Injury (EIDL)                                                                                                    | E                          | mployee's Social Security Number                 |  |  |  |  |  |
| 2    | 2 ORGANIZATION TYPE *Sole Proprietors should complete form 5C                                                                         |                            |                                                  |  |  |  |  |  |
| (    | Partnership Limited Partnership                                                                                                    | Entil                      | ty Other                                         |  |  |  |  |  |
|      | Corporation Nonprofit Organization Trust                                                                                              |                            |                                                  |  |  |  |  |  |
| 3    | 3 *APPLICANT'S LEGAL NAME 4 *Tax Identification Number (including dashes)                                                             |                            |                                                  |  |  |  |  |  |
| СНА  | CHADWICK G. NELSON 415-31-1234                                                                                                    |                            |                                                  |  |  |  |  |  |
| 5    | TRADE NAME (if different from legal name)                                                                                             | 6                          | *BUSINESS PHONE NUMBER (including area code)     |  |  |  |  |  |
| СНА  | DWICK'S VACATION RENTALS CVR                                                                                                    | 817                        | 7-845-3369                                       |  |  |  |  |  |
| 7    | MAILING ADDRESS                                                                                                    |                            |                                                  |  |  |  |  |  |
| _    | Business O Home O Temporary Other                                                                                                    |                            |                                                  |  |  |  |  |  |
|      | MAIN                                                                                                    | _                          | *State County VA Fairfax V                       |  |  |  |  |  |
| 8    | DAMAGED PROPERTY ADDRESS(ES)                                                                                                    | _                          | YA Fallax                                        |  |  |  |  |  |
|      | SINESS PROPERTY IS:  Owned  Leased                                                                                                    |                            |                                                  |  |  |  |  |  |
|      | e this Address the same as Applicant's Mailing Address entered in Section 7                                                           |                            |                                                  |  |  |  |  |  |
| *Nu  | mber and Street Name *Zip *City                                                                                                    |                            | *State *County                                   |  |  |  |  |  |
| 123  | MAIN 20170 HERNDON                                                                                                    |                            | VA Fairfax V                                     |  |  |  |  |  |
| Cove | Coverage Type Hazard   Insurance Company Allstate Agent Name Tim Brogan                                                               |                            |                                                  |  |  |  |  |  |
|      | Phone Number of Insurance Agent 703-774-1900 Policy Number (MXU123-JKL                                                                |                            |                                                  |  |  |  |  |  |
| _    |                                                                                                    |                            |                                                  |  |  |  |  |  |
| Add  | Another Insurance                                                                                                    |                            |                                                  |  |  |  |  |  |
|      |                                                                                                    |                            |                                                  |  |  |  |  |  |
| Add  | Another Damaged Property                                                                                                    |                            |                                                  |  |  |  |  |  |
|      |                                                                                                    |                            |                                                  |  |  |  |  |  |
| 9    | PROVIDE THE NAME(S) OF THE INDIVIDUAL(S) TO CONTACT FOR:                                                                              |                            |                                                  |  |  |  |  |  |
|      | Loss Verification Inspection                                                                                                    |                            | Information necessary to process the Application |  |  |  |  |  |
| *Nai | me CHAD NELSON                                                                                                    | *Na                        | me CHAD NELSON                                   |  |  |  |  |  |
| *Tel | ephone Number 817-845-3369                                                                                                    | *Te                        | lephone Number 817-845-3369                      |  |  |  |  |  |
| 10   | ALTERNATE WAY TO CONTACT YOU                                                                                                    | _                          |                                                  |  |  |  |  |  |
| Cell | Number                                                                                                    | E-m                        | nail                                             |  |  |  |  |  |
| Fax  | Number                                                                                                    | Oth                        | er                                               |  |  |  |  |  |
| 11   | BUSINESS ACTIVITY: VACATION RENTALS                                                                                                   | 12                         | NUMBER OF EMPLOYEES: (Pre-disaster) 4            |  |  |  |  |  |
| 13   | * DATE BUSINESS ESTABLISHED: 01/01/2008                                                                                               | 14                         | * CURRENT MANAGEMENT SINCE 01/01/2008            |  |  |  |  |  |
|      | AMOUNT OF ESTIMATED LOSS: Real Estate                                                                                                 |                            | Inventory                                        |  |  |  |  |  |
| 15   | Machinery & Equipment                                                                                                    |                            | Leasehold Improvements                           |  |  |  |  |  |
| 16   | *Do you own more than 50% or are you a Managing Member or General Partner of a corporation, partnership, limited partnership, or LLC? |                            |                                                  |  |  |  |  |  |
|      |                                                                                                    |                            |                                                  |  |  |  |  |  |
| PI   | revious                                                                                                    |                            | Next                                             |  |  |  |  |  |

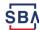

# Form 5 – Pages 2 and 3

Page 2 of Form 5 allows the business owner to provide information about any Partners or Affiliate Businesses.

Note: If a business is a partnership all members must be listed with the % of ownership until the combined entries equal 100%

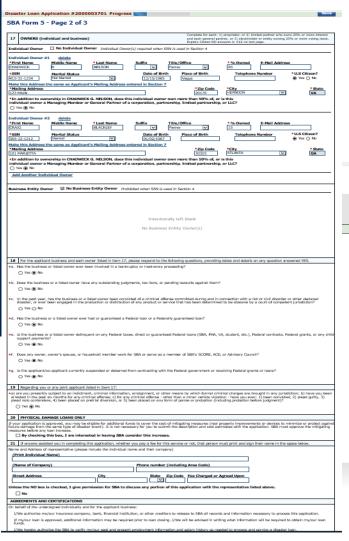

Page 3 is used for any relevant comments

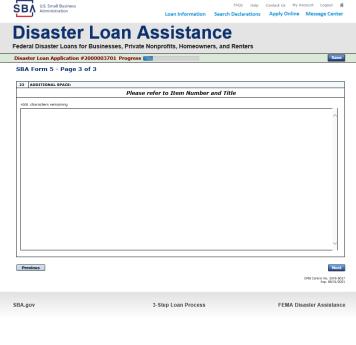

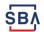

# **Filing Requirements**

Disaster Loan Application #2000003701 Progress

#### Filing Requirements

The following sections are required for all loan applications. A green check mark indicates that a section has been completed. Alternate <u>document delivery options</u> are available if needed.

Complete the Disaster Business Loan Application (SBA Form 5).

Disaster Business Loan Application

Update

Complete, sign and date each Personal Financial Statement (SBA Form 413) shown below.

CHADWICK R NELSON

Start

CRAIG BLACKLEY

Start

Complete each Schedule of Liabilities (SBA Form 2202) shown below.

CHADWICK G. NELSON

Start

Complete each Request for Transcript of Tax Return (IRS Form 4506-T) shown below.

CHADWICK G. NELSON

Start

CHADWICK R NELSON

Start

CRAIG BLACKLEY

Start

Complete copies, including all schedules, of the most recent Federal income tax returns for the applicant business; an explanation if not available

CHADWICK G. NELSON

Start

Read and accept the Truthful Information Certification.

Truthful Information Certification

Complete preceding section(s) first.

Submit Application and Supporting Documents.

Submit Application

Complete preceding section(s) first.

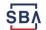

Now that the

application is

page must be

submitted /

uploaded to

process.

complete the

complete, the filing requirements on this

### **Personal Financial Statement**

Complete, sign and date each **Personal Financial Statement** (SBA Form 413) shown below. CHADWICK R NELSON CRAIG BLACKLEY Disaster Loan Assistance Federal Disaster Loans for Businesses, Private Nonprofits, Homeowners, and Renters Disaster Loan Application #2000003701 Progress Personal Income Please provide the sources of personal income of CHADWICK R NELSON. If you are unable to enter data for this Personal Financial Statement now, click here to download a paper copy to submit offline. As of 12/15/2019 (MM/DD/YYYY) Income amounts should be based on annual whole dollar figures. \$45,000,00 Real Estate Inc \$175,000.00 Net Investment Income Other Income Description of Other Income (example - Alimony, Child Support, Disability, Pension, Social Security, etc.) 1 - Alimony or child support payments need not be disclosed in "Other Income" unless it is desired to have such payments counted toward total income. Previous OMB Control No. 3245-0188 SBA.gov 3-Step Loan Process **FEMA Disaster Assistance** You can use this form to complete your personal financial statement or upload a financial statement you already have by scanning and uploading that document

If you indicated you have real estate you must complete this form, supplying additional information

Start

Start

Disaster Loan Application #2000003701 Progress

Please provide the information for real estate owned by CHADWICK R NELSON. List each parcel separately.

• Click "Add Another" to enter a new property

• Scroll buttons below the real estate section can be used to move between pages of real estate.

- Personal Real Estate Owned
- To remove a property, click the red next to that property.

☐ I do not own real estate Add Another Real Estate Owned Type of Property Investment 125 SIDNEY ATLANTA, GA 30303 Date Purchased (MM/YYYY) 12/2018 Original Cost \$145,000.00 Present Market Value \$450,000.00 Name of Mortgage Holder Street Address / PO Box City, State, Zip Code Mortgage Account Numbe Mortgage Balance Amount of Payment per Mo/Y Status of Mortgage Market Value(s) will be totaled and displayed on the Personal Assets page
 Mortgage Balance(s) will be totaled and displayed on the Personal Debts

Previous

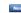

# **Personal Assets / Debits**

The applicant and any partner would need to provide information on **assets and debits** 

| Disaster Loan Application #2000003701 Progress                                                                                                    |                                   |                                                             | Save                             | Disaster Loan Application #2000003701 Progress                                                                                                    | Sa                                         |
|----------------------------------------------------------------------------------------------------|-----------------------------------|-------------------------------------------------------------|----------------------------------|----------------------------------------------------------------------------------------------------|--------------------------------------------|
| Personal Assets                                                                                                    |                                   |                                                             |                                  | Personal Debts                                                                                                    |                                            |
| Please provide the personal assets for CHADWICK R NELSON.                                                                                                    |                                   |                                                             |                                  | Please provide the personal debts for CHADWICK R NELSON.                                                                                                    |                                            |
| Click "Add Another" to enter a new Security (Stocks and Bond To remove a Security, click the red next to the Security (Stor Stocks and Bonds)  Stocks and Bonds | ds).<br>cks and Bonds).           |                                                             |                                  | Click "Add Another" to enter a new Noteholder. To remove Noteholder, click the red ½ next to the Noteholder. Notes Payable to Banks & Others  Others  Others  Notes Payable to Banks & Others |                                            |
| Stocks and boilds                                                                                                    | Market                            | Value                                                       |                                  | Delete Name and Address of Noteholder(s) Original Balance Current Balance Payment Amount Fre                                                                                                  | equency How Secured or<br>Endorsed Type of |
| Delete Number of Shares Name of Securities                                                                                                    | Cost Quotatio                     | ion/                                                        | Total Value                      | Delete Name and Address of Noteholder(s) Original balance Current Balance Payment Amount (m                                                                                                   | conthly, etc.) Endorsed Type of            |
| *                                                                                                    |                                   |                                                             | \$0.00                           |                                                                                                    | V                                          |
| Add Another                                                                                                    | Total Value of Stocks & Bond      |                                                             | \$0.00                           | Add Another Total of Current Balances: \$0.00  Current Balances will dis                                                                                                    | play in the Debts Section belo             |
|                                                                                                    | Total Value                       | e for All Stocks and Bonds will o                           | display in Assets section below. | r Debts ─────                                                                                                    |                                            |
| Assets Cash on Hand & in Banks                                                                                                    | \$35,000,00 Stocks & Bon          | nds                                                         | \$0.00                           | Accounts Payable \$4,500.00 Loan on Life Insurance                                                                                                    |                                            |
|                                                                                                    |                                   | tocks and Bonds Section)                                    |                                  | Notes Payable to Banks & Others (total of Current Balance from above) \$0.00 Mortgages on Real Estate (total from Real Estate Section)                                                        | \$0.0                                      |
|                                                                                                    | 000 564 00 (Total from Re         | eal Estate Section)                                         | \$450,000.00                     | Installment Account (Auto) Unpaid Taxes (Describe below)                                                                                                    |                                            |
| Accounts & Notes Receivable                                                                                                    |                                   | : - Total Present Value<br>ow, and include Year/Make/Model) |                                  | Monthly Payment Other Liabilities  Installment Account (Other) (Describe below)                                                                                                    | \$45,000.0                                 |
| Life Insurance - Cash Surrender Value Only (Describe below)                                                                                                    | Other Person<br>(Describe belo    |                                                             |                                  | Monthly Payment Total Debts                                                                                                    | \$49,500.0                                 |
| buony                                                                                                    | Other Assets<br>(Describe belo    |                                                             |                                  | Unpaid Taxes                                                                                                    |                                            |
|                                                                                                    | (5220.52.52.5                     |                                                             | ts \$1,530,564.00                | (Describe in detail, as to type, as to whom payable, when due, amount, and to what property, if any, a tax lien attached.)                                                                    |                                            |
|                                                                                                    |                                   | Total Asse                                                  | \$1,050,064.00                   | 240 characters remaining                                                                                                    |                                            |
| Life Insurance Held<br>(Give face amount and cash surrender value of policies - name of insurar                                                                 | nce company and beneficiaries.)   |                                                             |                                  |                                                                                                    | ^                                          |
| 240 characters remaining                                                                                                    |                                   |                                                             |                                  |                                                                                                    |                                            |
|                                                                                                    |                                   |                                                             | ^                                |                                                                                                    | ~                                          |
|                                                                                                    |                                   |                                                             |                                  |                                                                                                    |                                            |
|                                                                                                    |                                   |                                                             | ~                                | Other Debts (Describe in detail.)                                                                                                    |                                            |
|                                                                                                    |                                   |                                                             |                                  | 240 characters remaining                                                                                                    |                                            |
| Other Personal Property and Other Assets                                                                                                    |                                   |                                                             |                                  |                                                                                                    | ^                                          |
| (Describe, and if any is pledged as security, state name and address of li                                                                                      | ien holder, amount of lien, terms | of payment and if delinquent, des                           | cribe delinquency.)              |                                                                                                    |                                            |
| 240 characters remaining                                                                                                    |                                   |                                                             |                                  |                                                                                                    | ~                                          |
|                                                                                                    |                                   |                                                             | ^                                |                                                                                                    |                                            |
|                                                                                                    |                                   |                                                             |                                  |                                                                                                    |                                            |
|                                                                                                    |                                   |                                                             | ~                                | As Endorser or Co-Maker Provision for Federal Income Tax                                                                                                    | ¬                                          |
|                                                                                                    |                                   |                                                             |                                  | Legal Claims & Judgments Other Special Debt                                                                                                    | Ħ                                          |
|                                                                                                    |                                   |                                                             |                                  |                                                                                                    |                                            |
| Previous                                                                                                    |                                   |                                                             | Next                             | Previous                                                                                                    | Ne                                         |
|                                                                                                    |                                   |                                                             | OMD Control No. 2245-0166        | <del></del>                                                                                                    |                                            |

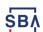

### Schedule of Liabilities – SBA form 2202

Applicant would click on Schedule of Liabilities and either complete the SBA form or upload the applicant's document

| CHADWICK G. NELS                                                                                                 | ON                                               |                                                                     |                               |                     |                       | [        |
|----------------------------------------------------------------------------------------------------|--------------------------------------------------|---------------------------------------------------------------------|-------------------------------|---------------------|-----------------------|----------|
|                                                                                                    |                                                  |                                                                     |                               |                     |                       |          |
| _                                                                                                    |                                                  |                                                                     |                               |                     |                       |          |
| U.S. Small Business<br>Administration                                                                            |                                                  | Loan Inform                                                         | FAQs<br>ation Search Declar   |                     |                       | e Center |
| )ieaete                                                                                                    | r I oan                                          | Assista                                                             | ance                          |                     |                       |          |
|                                                                                                    |                                                  | ivate Nonprofits, Home                                              |                               | ers                 |                       |          |
| saster Loan Application                                                                                          | #2000003701 Prog                                 | ress ess                                                            |                               |                     |                       | Save     |
| chedule of Liabilit                                                                                              | ies - (Notes, Mor                                | tgages and Account                                                  | ts Payable)                   |                     |                       |          |
|                                                                                                    |                                                  | g to filing requirements in Iter                                    |                               |                     |                       |          |
|                                                                                                    |                                                  | supplement to your balance she<br>ilities now, click here to downlo |                               |                     | resented on that form |          |
| you are unable to enter dat                                                                                      |                                                  | lilties now, click <u>nere</u> to downi                             | oad a paper copy to subn      | iit omine.          |                       |          |
| Name: CHADW                                                                                                    |                                                  |                                                                     |                               |                     |                       |          |
| Name: CHADW<br>Date of Schedule:                                                                                 |                                                  |                                                                     |                               |                     |                       |          |
|                                                                                                    |                                                  |                                                                     |                               |                     |                       |          |
| Date of Schedule:                                                                                                |                                                  |                                                                     |                               |                     |                       |          |
| Date of Schedule:                                                                                                | nter a new creditor.                             | editor.                                                             |                               |                     |                       |          |
| Date of Schedule:  I have NO Debts Click "Add Another" to er To remove a creditor, click Schedule of Liabilities | nter a new creditor.<br>the red next to the co   | al Date                                                             | rrent? Maturity Date          | * Payment           | * Month or How Sec    | ured     |
| Date of Schedule:  I have NO Debts  Click "Add Another" to er To remove a creditor, click                        | nter a new creditor.<br>the red 💥 next to the cr | al Date                                                             | (MM/YÝYY)                     | * Payment<br>Amount | Year How Sec          | ured     |
| Date of Schedule:  I have NO Debts Click "Add Another" to er To remove a creditor, click Schedule of Liabilities | nter a new creditor.<br>the red next to the co   | al Date                                                             | ment? Maturity Date (MM/YYYY) | * Payment<br>Amount |                       | ured     |
| Date of Schedule:  I have NO Debts Click "Add Another" to er To remove a creditor, click Schedule of Liabilities | nter a new creditor.<br>the red next to the co   | al Date                                                             | (MM/YÝYY)                     | * Payment<br>Amount | Year How Sec          | ured     |

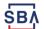

## **Uploaded 4506T**

The 4506T can be uploaded once the form is printed and signed. You would need to save a copy on your desktop, once saved browse find the document and upload.

You could also opt to deliver offline

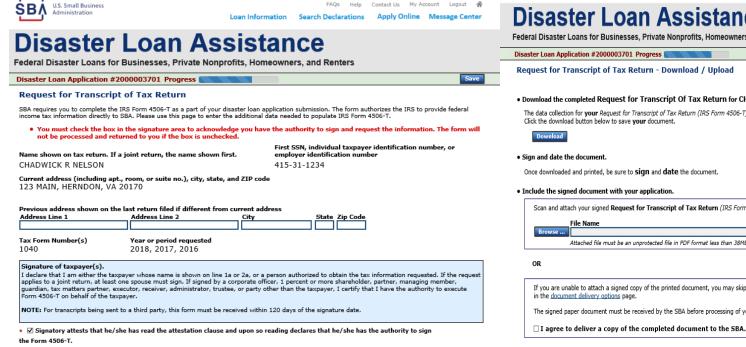

### **Disaster Loan Assistance**

Federal Disaster Loans for Businesses, Private Nonprofits, Homeowners, and Renters

Request for Transcript of Tax Return - Download / Upload

Download the completed Request for Transcript Of Tax Return for CHADWICK R NELSON

The data collection for your Request for Transcript of Tax Return (IRS Form 4506-T) is complete.

Once downloaded and printed, be sure to sign and date the document.

Scan and attach your signed Request for Transcript of Tax Return (IRS Form 4506-T).

If you are unable to attach a signed copy of the printed document, you may skip this step and submit it offline by other methods outlined

The signed paper document must be received by the SBA before processing of your application can begin.

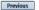

OMB Control No. 1545-1972

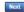

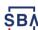

Previous

# **Electronically file 4506T**

### Each Applicant and Partner must submit a 4506T

Complete each Request for Transcript of Tax Return (IRS Form 4506-T) shown below.

| CHADWICK G. NELSON CHADWICK R NELSON CRAIG BLACKLEY                                                                                                    | Start  Start  Start                                                                                                    |
|----------------------------------------------------------------------------------------------------|----------------------------------------------------------------------------------------------------|
| U.S. Small Business Administration Loan Information Search Declarations Apply Online Message Center  ISASTER LOAN ASSISTANCE Paral Disaster Loans for Businesses, Private Nonprofits, Homeowners, and Renters                                                                                                    | Disaster Loan Assistance Federal Disaster Loans for Businesses, Private Nonprofits, Homeowners, and Renters  Disaster Loan Application #2000003701 Progress  Save                                                                                                    |
| quest for Transcript of Tax Return requires you to complete the ISS Form 4306-T as a part of your disaster loan application submission. The form authorizes the IRS to provide federal me tax information directly to SBA. Please use this page to enter the additional data needed to populate IRS Form 4306-T.  First SSN, individual taxpayer identification number, or employer identification number, or employer identification number 415-31-1234  Address (including apt., room, or suite no.), city, state, and ZIP code  MAIN, HERNDON, VA 20170  The state of taxpayer or person authorized to obtain the tax information requested)  Vear or period requested  * 12/31/2018 * 12/31/2017 * 12/31/2016  Enter the ending date of the fiscal year or period using the MM/DD format for each of the years shown below.  Inature of taxpayer(s).  Scate that I am either the taxpayer whose name is shown on line 1a or 2a, or a person authorized to obtain the tax information requested. If the request lies to a joint return, at least one spouse must sign. If signed by a corporate officer, I percent or more shareholder, partner, managing member, redian, tax matters partner, executor, receiver, administrator, trustee, or party other than the taxpayer, I certify that I have the authority to execute m 4506-T on behalf of the taxpayer.  TE: For transcripts being sent to a third party, this form must be received within 120 days of the signature date.  Signatory attests that he/she has read the attestation clause and upon so reading declares that he/she has the authority to sign Form 4506-T. | SBA requires you to complete the IRS Form 4506-T as a part of your disaster loan application submission. The form authorizes the IRS to provide federal income tax information directly to SBA. Please use this page to enter the additional data needed to populate IRS Form 4506-T.  Name shown on tax return. If a joint return, the name shown first.  CHADWICK G. NELSON  Current address (including apt., room, or suite no.), city, state, and ZIP code 123 MAIN, HERNDON, VA 20170  Previous address shown on the last return filed if different from current address Address Line 1  Address Line 2  City  State Zip Code  *Title (of taxpayer or person authorized to obtain the tax information requested)  V  Tax Form Number(s)  Year or period requested  * 12/31/2018  * 12/31/2017  Signature of taxpayer(s).  I declare that I am either the taxpayer whose name is shown on line 1a or 2a, or a person authorized to obtain the tax information requested. If the request applies to a joint return, at least one spouse must sign. If signed by a corporate officer, I percent or more shareholder, partner, managing member, guardian, tax matters partner, executor, receiver, administrator, trustee, or party other than the taxpayer, I certify that I have the authority to execute Form 4506-T on behalf of the taxpayer.  NOTE: For transcripts being sent to a third party, this form must be received within 120 days of the signature date.  Previous |
|                                                                                                    | SBA.gov 3-Step Loan Process FEMA Disaster Assistance                                                                                                    |

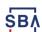

# **4506T Uploaded Successful**

Once the 4506 T is uploaded you will receive a message back indicating the transmittal was successful. Make sure all fields are complete. All partners must submit this form for their individual and business taxes.

| omplete each <b>Request for Transcript of Tax I</b>                                                                                                    | eturn (IRS Form 4506-T) shown below.                                                                                                    |
|----------------------------------------------------------------------------------------------------|----------------------------------------------------------------------------------------------------|
| ✓ CHADWICK G. NELSON                                                                                                    | Document attached Update                                                                                                    |
| ✓ CHADWICK R NELSON                                                                                                    | Document attached Update                                                                                                    |
| √ CRAIG BLACKLEY                                                                                                    | Document attached Update                                                                                                    |
| U.S. Small Business Administration                                                                                                    | FAQs Help Contact Us My Account Logout  Loan Information Search Declarations Apply Online Message Center                                      |
| Disaster Loan Federal Disaster Loans for Businesses, Private Company of the Company of the Compa |                                                                                                    |
| Disaster Loan Application #2000003701 Progr                                                                                                    | Sav                                                                                                    |
|                                                                                                    | - Download / Upload                                                                                                    |
|                                                                                                    | uscript Of Tax Return for CHADWICK G. NELSON of of Tax Return (IRS Form 4506-T) is complete.                                                  |
| Download the completed Request for Trais<br>The data collection for your Request for Transcri<br>Click the download button below to save your do                                                                                                    | uscript Of Tax Return for CHADWICK G. NELSON of of Tax Return (IRS Form 4506-T) is complete.                                                  |
| Download the completed Request for Train<br>The data collection for your Request for Transcric<br>Click the download button below to save your do<br>Download                                                                                                    | ascript Of Tax Return for CHADWICK G. NELSON of of Tax Return (IRS Form 4506-T) is complete. cument.                                          |
| Download the completed Request for Trais     The data collection for your Request for Transcri     Click the download button below to save your do     Download     Sign and date the document.                                                                                                    | ascript Of Tax Return for CHADWICK G. NELSON  of of Tax Return (IRS Form 4506-T) is complete.  cument.                                        |
| Download the completed Request for Train The data collection for your Request for Transcric Click the download button below to save your download      Sign and date the document.  Once downloaded and printed, be sure to sign as                                                                                                    | nscript Of Tax Return for CHADWICK G. NELSON of of Tax Return (IRS Form 4506-T) is complete. cument.  Ind date the document. cation.          |
| Download the completed Request for Training The data collection for your Request for Transcric Click the download button below to save your download      Sign and date the document. Once downloaded and printed, be sure to sign at Include the signed document with your applications.                                                                                                    | nscript Of Tax Return for CHADWICK G. NELSON  of of Tax Return (IRS Form 4506-T) is complete.  cument.  and date the document.  cation.  ded. |
| Download the completed Request for Transcriction for your Request for Transcriction for your Request for Transcriction for your Request for Transcriction for your Request for Transcriction for your Request for Transcriction for your download button below to save your download      Sign and date the document.  Once downloaded and printed, be sure to Sign at Include the signed document with your application for your document has been successfully upload.                                                                                                    | nscript Of Tax Return for CHADWICK G. NELSON  of of Tax Return (IRS Form 4506-T) is complete.  cument.  and date the document.  cation.  ded. |

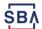

### **Tax Returns**

To complete your application you must upload your most recent tax returns.

Complete copies, including all schedules, of the most recent Federal income tax returns for the applicant business; an explanation if not available

CHADWICK G. NELSON

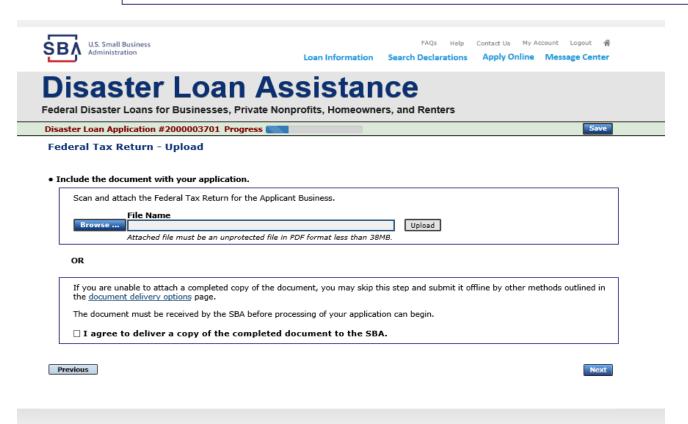

Taxes would be scanned and saved on the desktop. You would browse your desktop and then upload the tax returns.

Start

23

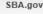

### **Certificate as to Truthful Information**

Read and accept the Truthful Information Certification.

Truthful Information Certification

Start

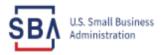

FAQs Help

Contact Us

Account Lo

+ 4

Loan Information

Search Declarations

Apply Online

Message Center

### Disaster Loan Assistance

Federal Disaster Loans for Businesses, Private Nonprofits, Homeowners, and Renters

Disaster Loan Application #2000003701 Progress

Save

#### **Certification as to Truthful Information**

By certifying this application, you certify that all information in your application and submitted with your application is true and correct to the best of your knowledge, and that you will submit truthful information in the future.

WARNING: Whoever wrongfully misapplies the proceeds of an SBA disaster loan shall be civilly liable to the Administrator in an amount equal to one-and-one half times the original principal amount of the loan under 15 U.S.C. 636(b). In addition, any false statement or misrepresentation to SBA may result in criminal, civil or administrative sanctions including, but not limited to: 1) fines and imprisonment, or both, under 15 U.S.C. 645, 18 U.S.C. 1001, 18 U.S.C. 1014, 18 U.S.C. 1040, 18 U.S.C. 3571, and any other applicable laws; 2) treble damages and civil penalties under the False Claims Act, 31 U.S.C. 3729; 3) double damages and civil penalties under the Program Fraud Civil Remedies Act, 31 U.S.C. 3802; and 4) suspension and/or debarment from all Federal procurement and non-procurement transactions. Statutory fines may increase if amended by the Federal Civil Penalties Inflation Adjustment Act Improvements Act of 2015

\* 🗌 I Certify

Previous

Next

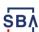

# **Filing Requirements Complete**

You can see that all filing requirements no longer say "start" what shows now is all filing requirements have been updated and the application is ready to submit

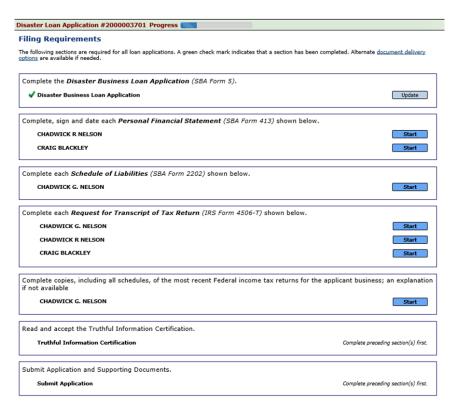

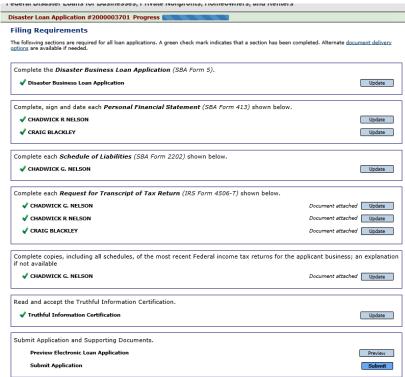

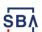

# **Application Successfully Submitted**

Once the application is successfully submitted you will get this page. In the right-hand corner a message indicator will appear. The message confirms submittal of the application

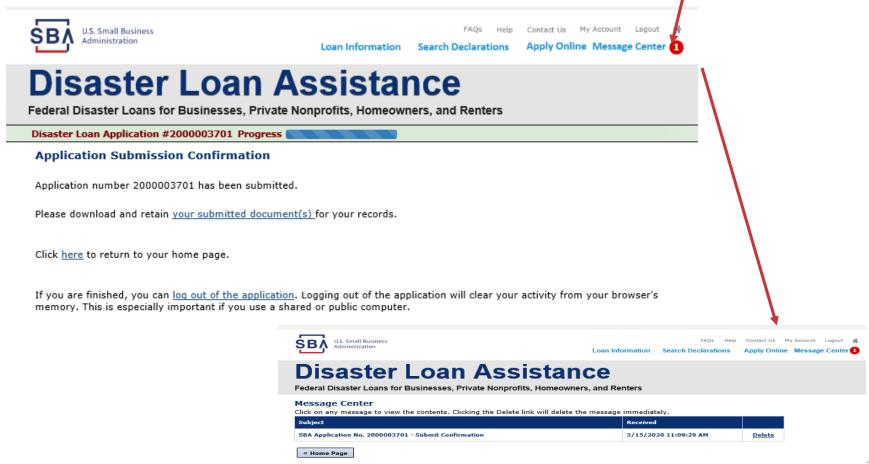

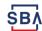

# **Returning to Complete Application**

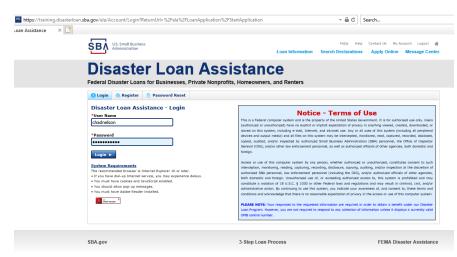

Input your user-name and password to complete a started application, once in click on "Continue"

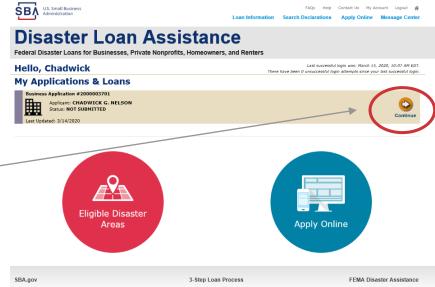

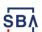

### **Business Losses**

# **Disaster Loan Assistance**

Federal Disaster Loans for Businesses, Private Nonprofits, Homeowners, and Renters

**Disaster Loan Application** 

Save

A Sole-Proprietor will use "Sole-Proprietor" and "Economic Injury (EIDL).

### **Business Losses**

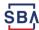

# **Home/Personal Losses**

The Loan Application will walk you though the process. Click "Save" to save the input and click "Next" to navigate to the next page.

# **Disaster Loan Assistance**

Federal Disaster Loans for Businesses, Private Nonprofits, Homeowners, and Renters

**Disaster Loan Application** 

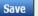

### **Home/Personal Property Losses**

\*Was the damaged property your primary residence at the time of the disaster?

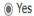

 $\bigcirc$  No

If you log out or close your browser now you will need to restart your application.

Previous

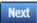

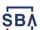

### **Declaration Selection**

# Disaster Loan Assistance Federal Disaster Loans for Businesses, Private Nonprofits, Homeowners, and Renters Disaster Loan Application Progress Save ### ALERT !!! Please save your data by clicking the SAVE button shown in the upper right.

On the same line as the "Save" icon you also can see the "Progress" of the Disaster Loan Application.

Enter your "State" and "County"

#### **Declaration Selection**

Please enter the State and County of the property damaged by the disaster.

| *State   |   | *County |   |
|----------|---|---------|---|
| Virginia | ~ | Fairfax | ~ |
| •        |   |         |   |

#### \* Select the Disaster that affected you.

| Select | Disaster Name                                   | Disaster Description                         | State | Disaster Date | Filing Deadline |
|--------|-------------------------------------------------|----------------------------------------------|-------|---------------|-----------------|
| •      | 2020 AGENCY DISASTER IN<br>VIRGINIA GEO - 1.50  | 2020 AGENCY DISASTER IN VIRGINIA GEO - 1.50  | VA    | 1/30/2020     | 3/30/2020       |
| 0      | 2020 PRES IA DISASTER IN<br>VIRGINIA GEO - 1.25 | 2020 PRES IA DISASTER IN VIRGINIA GEO - 1.25 |       | 1/28/2020     | 3/30/2020       |
| 0      | ALICE DCMS 2.0 SF LV PRES<br>IA DISATSER        | Alice DCMS 2.0 SF LV PRES IA Disaster        | VA    | 11/1/2019     | 5/13/2020       |
| 0      | NEW DCMS 2.0 PRES IA<br>DISASTER FOR TRN/QA     | NEW DCMS 2.0 PRES IA DISASTER FOR TRN/QA     | VA    | 8/29/2018     | 10/29/2020      |
| 0      | AUGUST DCMS 2.0 PRES IA<br>DISASTER IN VA       | AUGUST DCMS 2.0 PRES IA DISASTER IN VA       |       | 8/15/2018     | 10/15/2020      |
| 0      | NEW DCMS 2.0 PRES IA<br>DISASTER IN VA          | NEW DCMS 2.0 PRES IA DISASTER IN VA          | VA    | 7/12/2018     | 9/10/2020       |
| 0      |                                                 | FEMA SCR 14936 Testing for DCMS 2.0          | VA    | 5/23/2018     | 7/23/2020       |
| 0      |                                                 | NEW VA DISASTER IN DCMS 2.0 T2-DEVEVINT2     | VA    | 5/1/2018      | 7/2/2020        |
| 0      |                                                 | qtp disaster desc                            | VA    | 9/19/2006     | 11/20/2999      |

If you log out or close your browser now you will need to restart your application.

Previous

Next

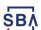

### **Certification and Executive Order**

Read the "Warning", check "I Certify" then click "Next".

### **Disaster Loan Assistance**

Federal Disaster Loans for Businesses, Private Nonprofits, Homeowners, and Renters

Disaster Loan Application Progress

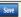

#### Certification as to Truthful Information

By certifying this application, you certify that all information in your application and submitted with your application is true and correct to the best of your knowledge, and that you will submit truthful information in the future.

WARNING: Whoever wrongfully misapplies the proceeds of an SBA disaster loan shall be civilly liable to the Administrator in an amount equal to one-andone half times the original principal amount of the loan under 15 U.S.C. 636(b). In addition, any false statement or misrepresentation to SBA may result in criminal, civil or administrative sanctions including, but not limited to: 1) fines and imprisonment, or both, under 15 U.S.C. 645, 18 U.S.C. 1001, 18 U.S.C. 1014, 18 U.S.C. 1040, 18 U.S.C. 3571, and any other applicable laws; 2) treble damages and civil penalties under the False Claims Act, 31 U.S.C. 3729; 3) double damages and civil penalties under the Program Fraud Civil Remedies Act, 31 U.S.C. 3802; and 4) suspension and/or debarment from all Federal procurement and non-procurement transactions. Statutory fines may increase if amended by the Federal Civil Penalties Inflation Adjustment Act Improvements Act of 2015

★ ☑ I Certify

If you log out or close your browser now you will need to restart your application.

Previous

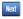

Read the information, check "I have read..." then click "Next".

Disaster Loan Application Progress

#### STATEMENTS REQUIRED BY LAWS AND EXECUTIVE ORDERS

#### Coastal Barrier Resources Act (Public Law 97-348)

Applicants whose property has been determined by the Federal Emergency Management Agency's Flood Insurance Rate Maps (FIRM's), to be in a Coastal Barrier Resource Area (COBRA), are ineligible for SBA loan assistance due to Public Law.

The Coastal Barrier Resources Act (Public Law 97-348) prohibits Federal financial assistance to applicants located in the Coastal Barrier System. Consequently, under the provisions of the law, for those applicants in the Coastal Barrier Resource Area, SBA Disaster Assistance is prevented from making any loan for:

- (1.) replacement or repair of physical damages or,
- (2.) funds for economic injury losses or.
- (3.) funds for relocations out of the Coastal Barrier Resources Area.

If you are a vacationer, or transient staying in the area on vacation, you may have eligibility for your personal property losses. To establish this eligibility you will be asked to provide documentation of your presence in the area at the time of the disaster and to support that your stay was temporary in

#### REAL ESTATE REPAIRS/TEXAS HOMESTEAD LAW

If you intend to apply for any SBA funds to repair your home or family business, please carefully read and comply with the following. Texas law provides extensive protection for "homestead" property. Homestead property includes your personal residence, and, in many cases, your family business. Texas homestead law directly affects SBA, as well as other lenders, who provide funds for the repair or acquisition of homestead property.

In order for SBA to place a valid lien on homestead property, you and a contractor must: 1) sign a Mechanic's and Materialman's Lien Contract (M & M Lien), Mechanic's Lien Note and Assignment of Mechanic's Lien, before you begin your repairs, and; 2) file the signed contract for record in the County Recorder's office of the county where your property is located. If you are waiting on SBA funds to begin your repairs, SBA will prepare and include all required mechanic's lien documents with your closing papers, if and when your loan is approved.

\* 🛮 I have read the Statements Required by Laws and Executive Orders.

Print

If you log out or close your browser now you will need to restart your application.

Previous

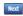

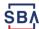

# **Filing Requirements**

To continue with the application process click "Start" to complete SBA Form 5C.

Disaster Loan Application #2000003700 Progress

#### Filing Requirements

The following sections are required for all loan applications. A green check mark indicates that a section has been completed. Alternate document delivery options are available if needed.

Complete the Disaster Home / Sole Proprietor Loan Application (SBA Form 5C).

Disaster Home / Sole Proprietor Loan Application

Start

Complete and sign each **Request for Transcript of Tax Return** (IRS Form 4506-T) shown below. This income information, obtained from the IRS, will help us determine your repayment ability.

Request for Transcript of Tax Return

Complete preceding section(s) first.

Read and accept the Truthful Information Certification.

**Truthful Information Certification** 

Complete preceding section(s) first.

Submit Application and Supporting Documents.

**Submit Application** 

Complete preceding section(s) first.

WHILE NOT NECESSARY TO ACCEPT YOUR APPLICATION, YOU MAY BE REQUIRED TO SUPPLY THE FOLLOWING INFORMATION TO PROCESS THE APPLICATION. IF REQUESTED, PLEASE PROVIDE WITHIN 7 DAYS OF THE INFORMATION REQUEST:

If any applicant has changed employment within the past two years, provide a copy of a current (within 1 month of the application date) pay stub for all applicants

If we need additional income information, you may be asked to provide copies of your Federal income tax returns, including all schedules

IF SBA APPROVES YOUR LOAN, WE MAY REQUIRE THE FOLLOWING ITEMS BEFORE LOAN CLOSING. WE WILL ADVISE YOU IN WRITING, OF THE DOCUMENTS WE NEED.

If you own your residence, a COMPLETE legible copy of the deed, including the legal description of the property

If the damaged property is your primary residence, proof of residency at the damaged address

If you had damage to a manufactured home, a copy of the title. If you own the lot where the home is located, a COMPLETE legible copy of the deed, including the legal description of the property

If you have damage to an automobile or other vehicle, proof of ownership (a copy of the registration, title, bill of sale, etc.)

Previous

OMB Control No. 3245-0018 Exp. 07/31/2021

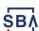

### **Completing Form 5C - Sole Proprietor Loan Application**

Fill in the information blocks and then hit next. Fields marked with a red asterisk is a required field.

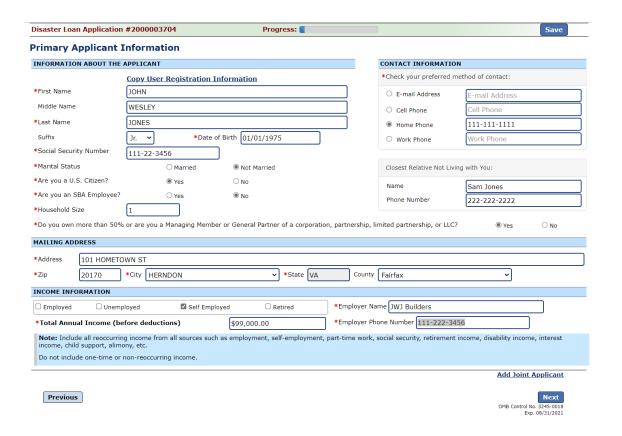

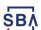

### Form 5C continued - Damaged Property Information

Fill in the information blocks and then hit next. Fields marked with a red asterisk is a required field.

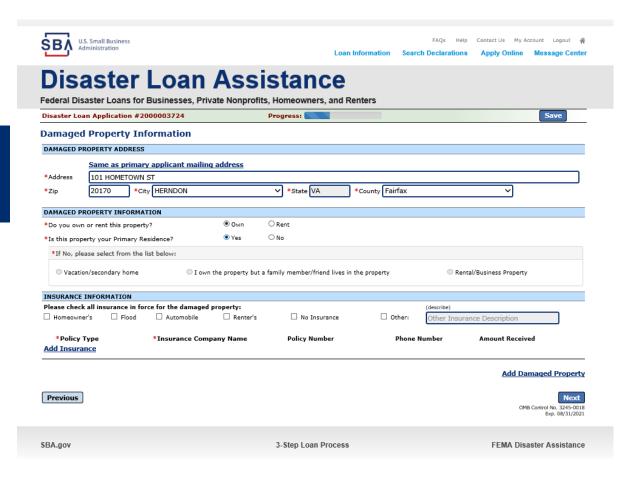

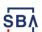

### Form 5C continued -Debts and Assets Information

Fill in the information blocks and then hit next. Fields marked with a red asterisk is a required field.

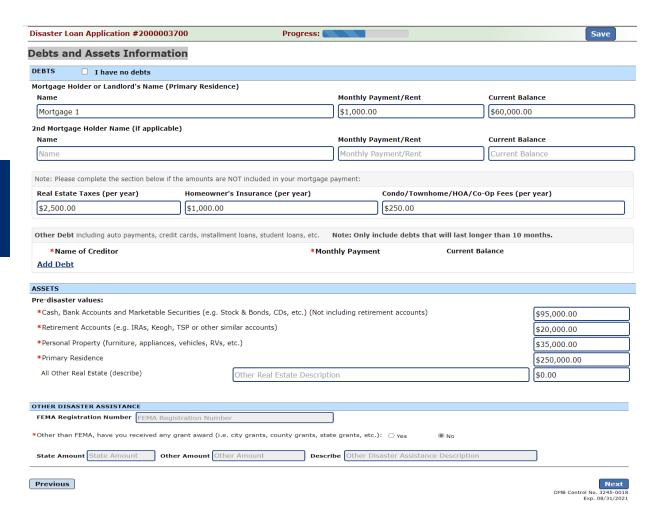

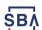

### Form 5C continued - Disclosure Statements

Fill in the information as required and then hit next.

Fields marked with a red asterisk is a required field.

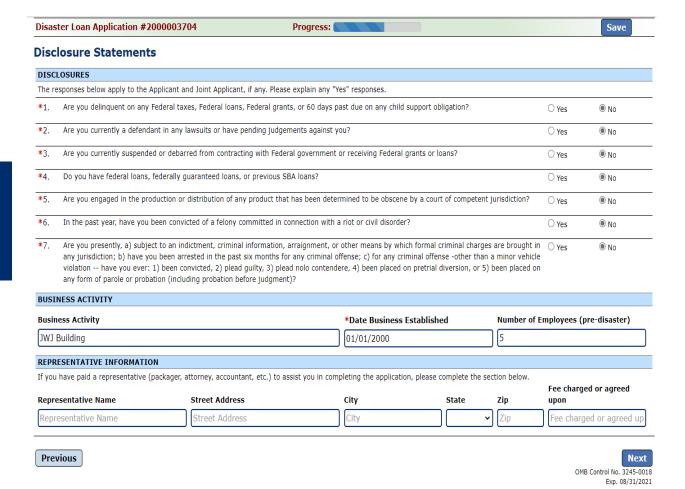

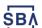

#### Form 5C continued - Consent and Additional Comments

Read the information, check "All the information..." then click "Next".

Disaster Loan Application #2000003700 Disaster Loan Application #2000003700 Consent Additional Comments CONSENT I authorize my insurance company, bank, financial institution, or other creditors to release to SBA all records and financial information necessary to process this application ADDITIONAL COMMENTS SBA has my permission, as required by the Privacy Act, to release any information collected in connection with this application to Federal, state, local, tribal or nonprofit organizations (e.g. Red Cross, Salvation Army, Mennonite Disaster Services, SBA Resource Partners) for the purpose of assisting me with my SBA application, evaluating my eligibility for additional disaster assistance, or notifying me of the availability of such assistance. If my loan is approved, I may be eligible for additional funds to safeguard my property from damages similar to those caused by this disaster. Although it is not necessary for me to provide with my application, a description and cost estimate will be required prior to SBA approval of the mitigation measure. I have received and read a copy of the "STATEMENTS REQUIRED BY LAWS AND EXECUTIVE ORDERS" which was attached to this application. CERTIFICATION AS TO TRUTHFUL INFORMATION: By signing this application, you certify that all information in your application and submitted with your application is true and correct to the best of your knowledge, and that you will submit truthful information in the future. WARNING: Whoever wrongfully misapplies the proceeds of an SBA disaster loan shall be civilly liable to the Administrator in an amount equal to one-and-one half times the original principal amount of the loan under 15 U.S.C. 636(b). In addition, any false statement or misrepresentation to SBA may result in criminal, civil or administrative sanctions including, but not limited to: 1) fines and imprisonment, or both, under 15 U.S.C. 645, 18 U.S.C. 1001, 18 U.S.C. 1014, 18 U.S.C. 1040, 18 U.S.C. 3571, and any other applicable laws; 2) treble damages and civil penalties under the False Claims Act. 31 U.S.C. 3729; 3) double damages and civil penalties under the Program Fraud Civil Remedies Act. 31 U.S.C. 3802; and 4) suspension and/or debarment from all Federal procurement and non-procurement transactions. Statutory fines may increase if amended by the Federal Civil Penalties Inflation Adjustment All the information on this application and any documents provided is true to the best of my knowledge and you may rely on it to provide disaster loan 4000 character(s) left. assistance. All damages claimed are a direct result of the declared disaster. I understand that I could lose my benefits and could be prosecuted by the U.S. Attorney for making false statements. Reference 18 U.S.C. 1001 and / or 15 U.S.C. 645. Previous

Additional Comments are used for clarifying or additional information.

Click "Next" to continue the process.

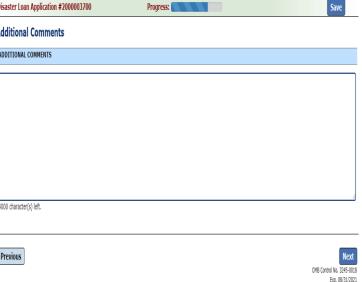

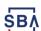

#### Form 5C continued - Affiliated Businesses

Fill out the Affiliated Business information then click "Save".

To continue the process click "Next".

#### Disaster Loan Application #2000003704 Progress

#### **Affiliated Businesses**

Please complete the affiliate information below for each applicant and/or owner that owns more than 50% of, or are a Managing Member or General Partner of a corporation, partnership, limited partnership, or LLC.

After you've entered the affiliated business information, click "Save" to add it to your list.

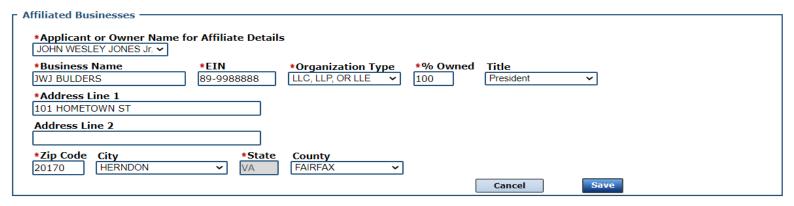

The names listed below are the applicants or owners that answered YES to "Do you own more than 50% or are you a Managing Member or General Partner of a corporation, partnership, limited partnership, or LLC?" If the answer was entered incorrectly for any applicant or owner, click the "Remove" button to change the answer to NO and remove them from this list.

Remove JOHN WESLEY JONES Jr.

Affiliate Name EIN Type % Owned

Please enter affiliated business information for JOHN WESLEY JONES Jr..

Previous

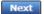

# **Completing IRS Form 4506-T**

#### Filing Requirements

The following sections are required for all loan applications. A green check mark indicates that a section has been completed. Alternate <u>document delivery</u> options are available if needed.

Once you have finished the SBA Form 5C, the tax transcript information will need to be completed.

Complete the *Disaster Home / Sole Proprietor Loan Application* (SBA Form 5C).

Disaster Home / Sole Proprietor Loan Application

Update

Complete and sign each **Request for Transcript of Tax Return** (IRS Form 4506-T) shown below. This income information, obtained from the IRS, will help us determine your repayment ability.

JOHN WESLEY JONES Jr.

Start

JWJ BULDERS

Start

Read and accept the Truthful Information Certification.

Truthful Information Certification

Complete preceding section(s) first.

Submit Application and Supporting Documents.

Submit Application

Complete preceding section(s) first.

WHILE NOT NECESSARY TO ACCEPT YOUR APPLICATION, YOU MAY BE REQUIRED TO SUPPLY THE FOLLOWING INFORMATION TO PROCESS THE APPLICATION. IF REQUESTED, PLEASE PROVIDE WITHIN 7 DAYS OF THE INFORMATION REQUEST:

If any applicant has changed employment within the past two years, provide a copy of a current (within 1 month of the application date) pay stub for all applicants

If we need additional income information, you may be asked to provide copies of your Federal income tax returns, including all schedules

IF SBA APPROVES YOUR LOAN, WE MAY REQUIRE THE FOLLOWING ITEMS BEFORE LOAN CLOSING. WE WILL ADVISE YOU IN WRITING, OF THE DOCUMENTS WE NEED.

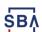

#### **Request for Transcript of Tax Return**

Form 4506T can be submitted electronically, via upload or offline. If the eSign option populates click through the options until the document is successfully completed. If you upload the document you would save it on your desktop, select browse and then upload.

| Disaster Loan Application # | 2000003700 Progress |
|-----------------------------|---------------------|
|-----------------------------|---------------------|

Save

#### Request for Transcript of Tax Return

SBA requires you to complete the IRS Form 4506-T as a part of your disaster loan application submission. The form authorizes the IRS to provide federal income tax information directly to SBA. Please use this page to enter the additional data needed to populate IRS Form 4506-T.

Name shown on tax return. If a joint return, the name shown first.  ${\sf JOHN\ W\ JONES\ Jr.}$ 

First SSN, individual taxpayer identification number, or employer identification number 123-45-6789

Current address (including apt., room, or suite no.), city, state, and ZIP code  $101\ \text{HOMETOWN}$  ST, HERNDON, VA 20170

Previous address shown on the last return filed if different from current address

| Address Line 1     | Address Line 2           | City | State Zip Code |
|--------------------|--------------------------|------|----------------|
|                    |                          |      |                |
| Tax Form Number(s) | Year or period requested |      |                |
| 1040               | 2018, 2017               |      |                |

#### Signature of taxpayer(s).

I declare that I am either the taxpayer whose name is shown on line 1a or 2a, or a person authorized to obtain the tax information requested. If the request applies to a joint return, at least one spouse must sign. If signed by a corporate officer, 1 percent or more shareholder, partner, managing member, guardian, tax matters partner, executor, receiver, administrator, trustee, or party other than the taxpayer, I certify that I have the authority to execute Form 4506-T on behalf of the taxpayer.

NOTE: For transcripts being sent to a third party, this form must be received within 120 days of the signature date.

Signatory attests that he/she has read the attestation clause and upon so reading declares that he/she has the authority to sign the Form 4506-T.

Previous

next

# Request for Transcript of Tax Return - Download / Upload

Previous

If you chose to deliver a copy this alert will appear. And you will no longer be able to upload information. The document will have to be submitted offline.

# ALERT - Documents Required This is a required document. The signed copy of this document must be manually delivered to the SBA by one of the methods specified for your region as outlined on the document delivery options link on this page. Be sure to include your full name and application number on all correspondence submitted to the SBA. NOTE: You may still submit your application online, however, the approval process WILL NOT BEGIN until this document has been provided to the SBA.

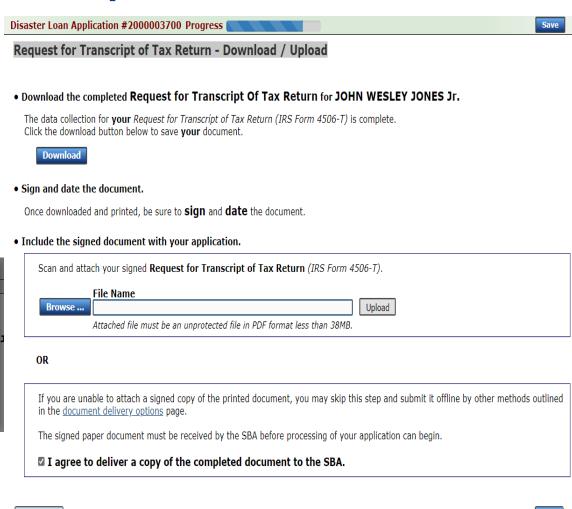

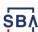

# Request for Transcript of Tax Return - Download / Upload

Next

Once you have downloaded your tax returns you can upload.

Disaster Loan Application #2000003700 Progress

Download the completed Request for Transcript Of Tax Return for JOHN WESLEY JONES Jr.

The data collection for your Request for Transcript of Tax Return (IRS Form 4506-T) is complete. Click the download button below to save your document.

Download

Sign and date the document.

Once downloaded and printed, be sure to sign and date the document.

Include the signed document with your application.

Scan and attach your signed Request for Transcript of Tax Return (IRS Form 4506-T).

File Name

Browse ...

ELA2000003700-JOHN W JONES Jr-Request for Transcript of Tax Return
Attached file must be an unprotected file in PDF format less than 38MB.

OR

If you are unable to attach a signed copy of the printed document, you may skip this step and submit it offline by other methods outlined in the document delivery options page.

The signed paper document must be received by the SBA before processing of your application can begin.

I agree to deliver a copy of the completed document to the SBA.

Successfully Uploaded will appear when finished.
Then click "Next" to continue the process.

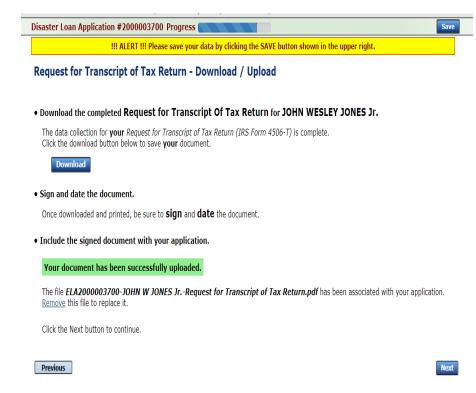

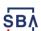

Previous

# **Filing Requirements**

Once the tax returns are complete sign the final Truthful Information Statement.

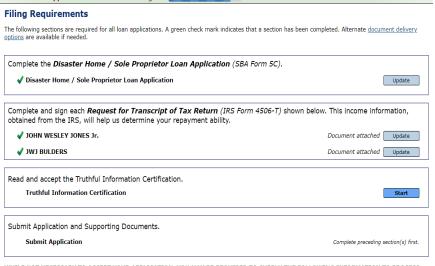

Disaster Loan Application #2000003704 Progress

WHILE NOT NECESSARY TO ACCEPT YOUR APPLICATION, YOU MAY BE REQUIRED TO SUPPLY THE FOLLOWING INFORMATION TO PROCESS THE APPLICATION. IF REQUESTED, PLEASE PROVIDE WITHIN 7 DAYS OF THE INFORMATION REQUEST:

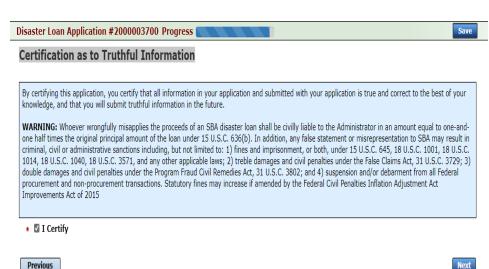

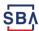

# **Submit Application**

Finally you can submit your application when the "Submit" icon appears.

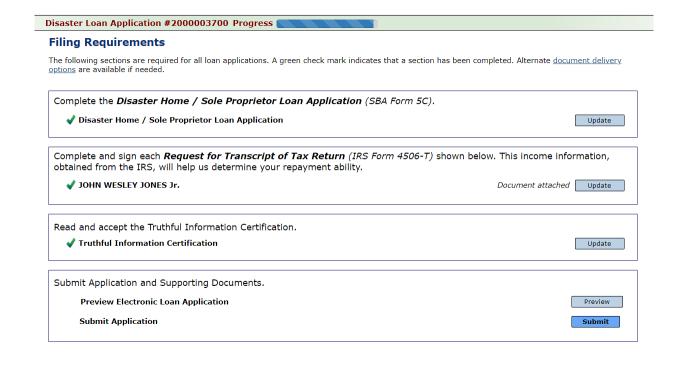

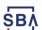

### **Application Submission Confirmation**

After submission you will see that your application number has been submitted.

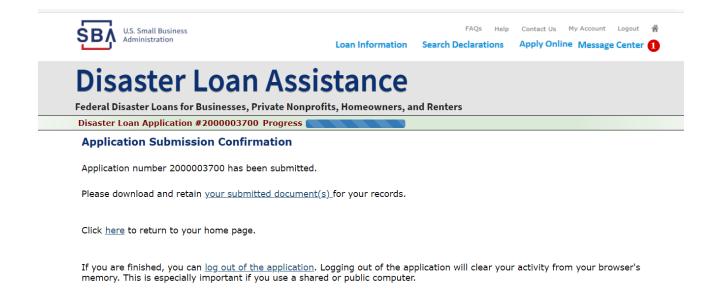

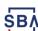

#### **Message Center**

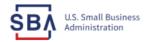

Search Declarations

Loan Information

FAQs Help Contact Us My Account Logout 🗥

Apply Online Message Center 1

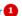

#### **Disaster Loan Assistance**

Federal Disaster Loans for Businesses, Private Nonprofits, Homeowners, and Renters

#### **Message Center**

Click on any message to view the contents. Clicking the Delete link will delete the message immediately.

| Subject                                              | Received             |               |
|------------------------------------------------------|----------------------|---------------|
| SBA Application No. 2000003700 - Submit Confirmation | 3/14/2020 4:11:39 PM | <u>Delete</u> |

« Home Page

SBA.gov

3-Step Loan Process

**FEMA Disaster Assistance** 

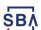

#### **Home Page**

After competing application you automatically return to the home page.

From here you can check the status of your application by clicking the "Status" icon.

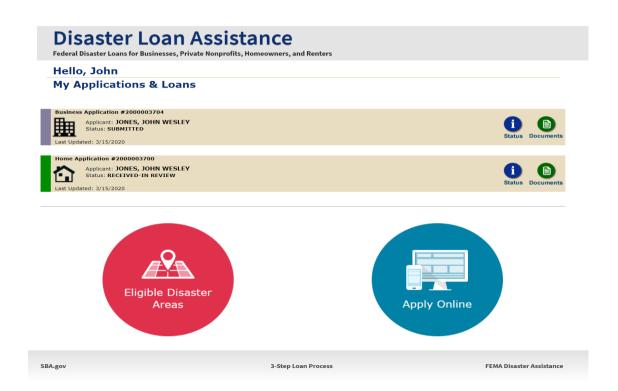

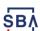

# **Application Status**

#### **Disaster Loan Assistance**

ederal Disaster Loans for Businesses, Private Nonprofits, Homeowners, and Renters

#### **Application Status**

#### Current Application Status: RECEIVED-IN REVIEW

**Application Number:** 2000003700 **Loan Type:** Home

Disaster Name: VA-00485 - 2020 AGENCY DISASTER IN VIRGINIA GEO - 1.50

Status Change Date: March 14, 2020

Status Description: We received your SBA disaster loan application and we are reviewing it to make

sure you have submitted the required documents needed to process your loan request. We will contact you if you need to submit additional information in order

to complete your loan application.

« Home Page

3BA.gov 3-Step Loan Process FEMA Disaster Assistance

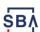

# **Special Note**

If you receive a message like the one below, depress "SAVE" so that you don't lose your information.

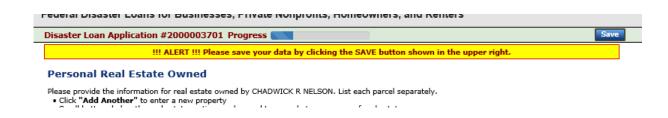

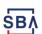

#### **SBA Disaster Loan Customer Service**

Applicants may apply online, receive additional disaster assistance information and download applications at <a href="https://disasterloan.sba.gov/ela">https://disasterloan.sba.gov/ela</a>.

Applicants may also call SBA's **Customer Service Center at (800) 659-2955** or email disastercustomerservice@sba.gov for more information on SBA disaster assistance.

Individuals who are deaf or hard of hearing may call (800) 877-8339 or email disastercustomerservice@sba.gov.

Completed applications should be mailed to U.S. Small Business Administration, Processing and Disbursement Center, 14925 Kingsport Road, Fort Worth, TX 76155.

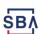

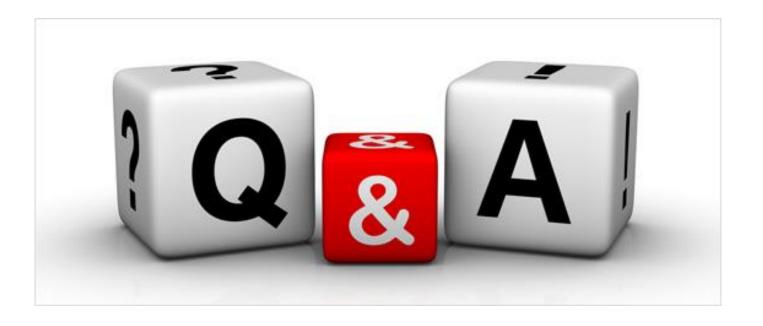

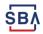

# Thankyou